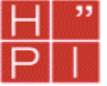

# **Übung 3**

## **Übungsaufgaben für den 12. November 2001**

Bei Fragen besteht jederzeit die Möglich keit, sich an den zuständigen Wissenschaftlichen Mitarbeiter, Christopher Robinson-Mallett (Raum A2.11), zu wenden.

## **Aufgabe 1**

Ein Programm zur Verwaltung von Studentendaten bietet eine Funktionalität zur Ermittlung der Durchschnittsnote eines Studenten eines bestimmten Faches. Die Funktion benötigt die Angabe des Namens, der Matrikelnr., des Studienfaches und des Fachsemesters des Studenten. Das Programm ermittelt die Durchschnittsnote und liefert diese mit den Studentendaten zurück.

Die folgenden Daten werden in dem Programm verarbeitet:

MatrNr,Name,Fach, Note,Bewertung

 $FÄCHER = \{ Mathematik, Informatik, Philosophie, Analytic, Germanistik,$ Maschinenbau , Bauingenieurwesen , Elektrotechnik }

 $NOTEN = \{ 0.7, 1.0, 1.3, 1.7, 2.0, 2.3, 2.7, 3.0, 3.3, 3.7, 4.0, 4.3, 4.7, 5.0 \}$ 

Tabelle 1

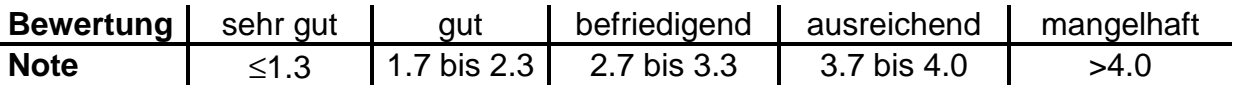

Die Matrikelnummer eines Studenten ist eine fünfstellige Ganzzahl die nicht kleiner als 10000 ist.

Ein gültiger Name besitzt mindestens drei und und höchstens 20 Zeichen. Gültige Namen besitzen weder Umlaute noch Ziffern. Gültige Zeichen sind Großbuchstaben des Alphabets.

Gültige Fächer sind in der Menge FÄCHER definiert.

Gültige Noten sind in der Menge NOTEN definiert.

Die Bewertung wird entsprechend Tabelle 1 bestimmt.

- a) Geben Sie für die beschriebene Funktionalität die Äquivalenzklassenaufstellung an.
- b) Ermitteln Sie die Testfälle für alle Äquivalenzklassen mit dem Verfahren der Grenzwertanalyse.

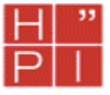

# **Übung 3**

#### **Aufgabe 2 Zustandsbasierter Test**

Gegeben ist die Spezifikation der Software einer Digitaluhr:

Beim Stellen einer Digitaluhr ergeben sich folgende Zustände Normalzeit: Zustand nach Einlegen der Batterie Stunden stellen: Stunden können gestellt werden Minuten stellen: Minuten können gestellt werden Sekunden stellen: Sekunden können gestellt werden

Folgende Ereignisse können eintreten: Startsignal: Batterie eingelegt Knopf 1 gedrückt Knopf 2 gedrückt Es können nicht beide Knöpfe gleichzeitig gedrückt werden.

Folgende Ausgaben können erfolgen:

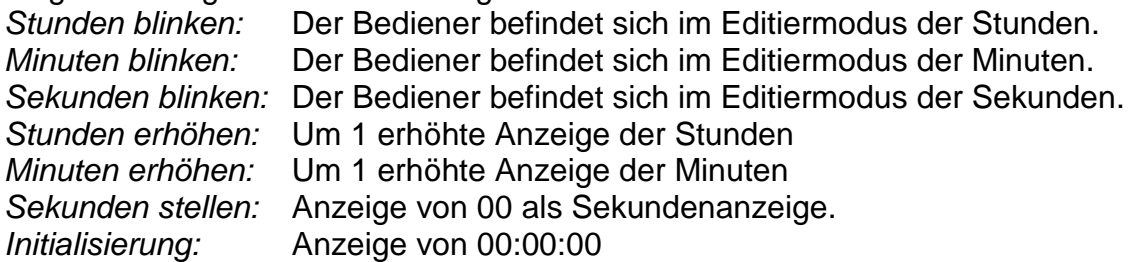

#### Zustandsdiagramm "Uhr stellen"

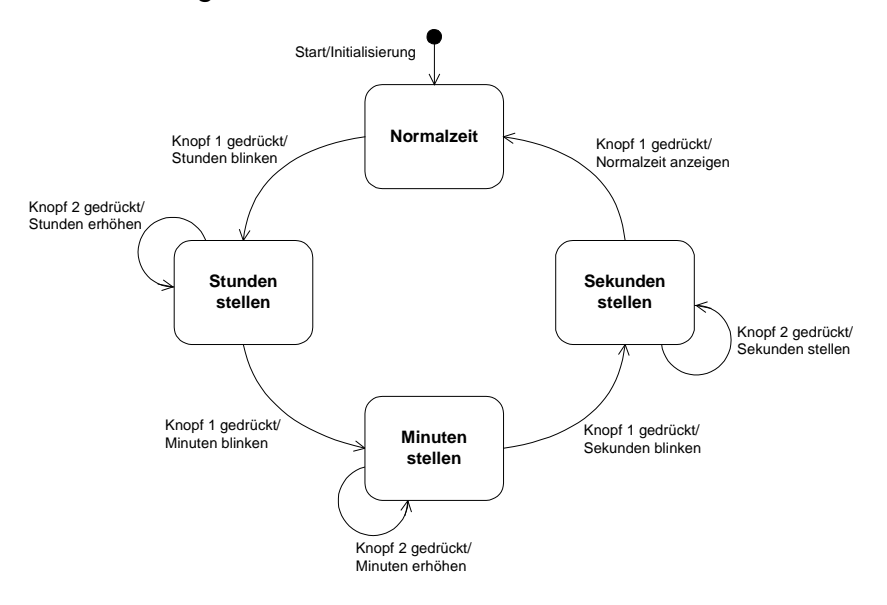

- a) Geben Sie Testdaten für die Ausführung des Programms mit jedem Zustand an. Wählen Sie möglichst einfache Testfälle.
- b) Geben Sie Testdaten für die Ausführung des Programms mit jedem Zustandsübergang an. Wählen Sie möglichst einfache Testfälle.